# Failure Sketches: A Better Way to Debug

Baris Kasikci, Cristiano Pereira, Gilles Pokam, Benjamin Schubert, Madan Musuvathi, George Candea

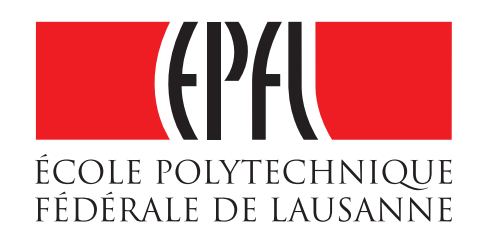

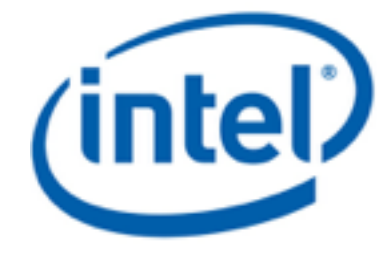

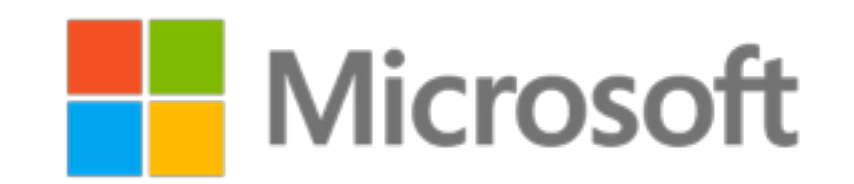

## Failure and Root Cause

- Failure
	- Violation of a program specification
	- Memory errors, hangs, etc
- Root cause
	- "The real reason" behind the failure
	- When removed from the program, the failure does not recur

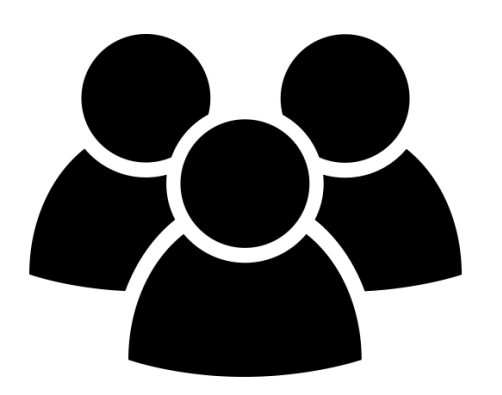

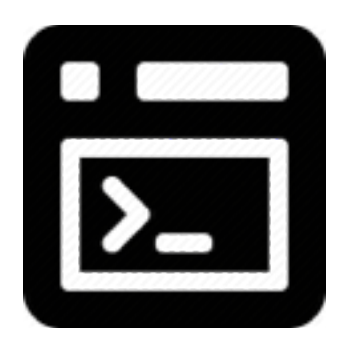

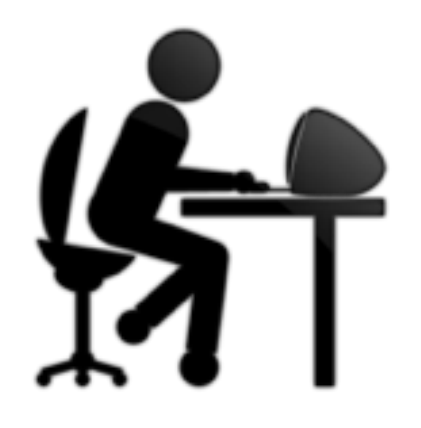

#0 0x00007f51abae820b in raise (sig=11) at ../nptl/ sysdeps/unix/sysv/linux/pt-raise.c:37 #1 0x000000000042d289 in ap buffered log writer  $(r=0x7f51a40053d0, handle=0x20eeba0,$ strs=0x7f51a4003578, strl=0x7f51a40035e8, nelts=14, len=82) at mod\_log\_config.c:1368 #2 0x000000000042b10d in config log transaction  $(r=0x7f51a40053d0, cls=0x20b9d50,$ default format=0x20ee370) at mod log config.c:930 #3 0x000000000042aad6 in multi log transaction  $(r=0x7f51a40053d0)$  at mod log config.c:950 #4 0x000000000046cb2d in ap\_run\_log\_transaction  $(r=0x7f51a40053d0)$  at protocol.c:1563 #5 0x0000000000436e81 in ap\_process\_request  $(r=0x7f51a40053d0)$  at http request.c:312 #6 0x000000000042e9da in ap\_process\_http\_connection  $(c=0x7f519c000b68)$  at http  $core.c:29\overline{3}$ #7 0x0000000000465cdd in ap\_run\_process\_connection (c=0x7f519c000b68) at connection.c:85 #8 0x00000000004661f5 in ap\_process\_connection  $(c=0x7f519c000b68, csd=0x7f519c000a20)$  at connection.c:211 #9 0x0000000000451ba0 in process\_socket (p=0x7f519c0009b8, sock=0x7f519c000a20, my child num=0, my thread num=0, bucket alloc=0x7f51a4001348) at worker.c:632 #10 0x0000000000451221 in worker thread

(thd=0x210fa90, dummy=0x7f51a40008c0) at worker.c:946 #11 0x00007f51ac87c555 in dummy\_worker (opaque=0x210fa90) at thread.c: $\overline{1}27$ #12 0x00007f51abae0182 in start\_thread (arg=0x7f51aa8ef700) at pthread\_create.c:312 #13 0x00007f51ab80d47d in clone () at ../sysdeps/ unix/sysv/linux/x86\_64/clone.S:111

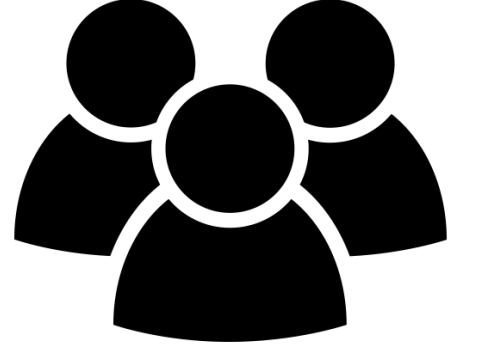

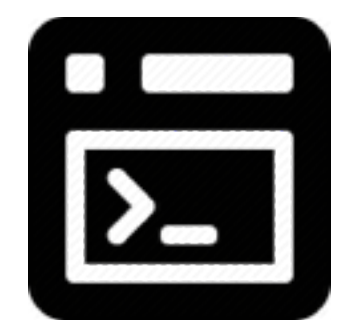

#### Understand root cause

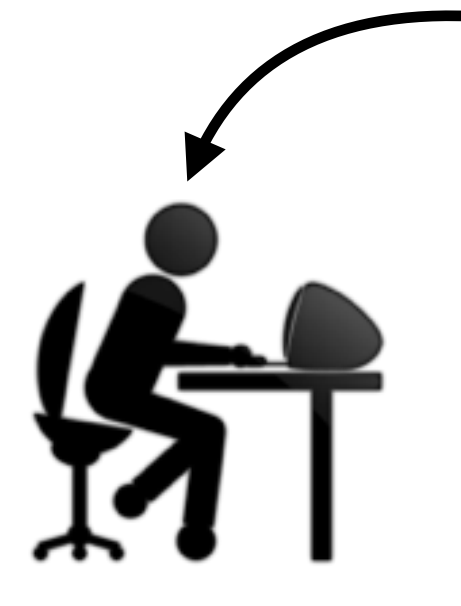

#0 0x00007f51abae820b in raise (sig=11) at ../nptl/ sysdeps/unix/sysv/linux/pt-raise.c:37 #1 0x000000000042d289 in ap\_buffered\_log\_writer  $(r=0x7f51a40053d0, \text{handle}=0x20eeba0,$ strs=0x7f51a4003578, strl=0x7f51a40035e8, nelts=14, len=82) at mod\_log\_config.c:1368 #2 0x0000000000042b10d in config log transaction  $(r=0x7f51a40053d0, cls=0x20b9d50,$ default format=0x20ee370) at mod log config.c:930 #3 0x000000000042aad6 in multi log transaction  $(r=0x7f51a40053d0)$  at mod log config.c:950 #4 0x000000000046cb2d in ap\_run\_log\_transaction  $(r=0x7f51a40053d0)$  at protocol.c:1563 #5 0x0000000000436e81 in ap\_process\_request  $(r=0x7f51a40053d0)$  at http request.c:312 #6 0x000000000042e9da in ap\_process\_http\_connection  $(c=0x7f519c000b68)$  at http core.c:293 #7 0x0000000000465cdd in ap\_run\_process\_connection (c=0x7f519c000b68) at connection.c:85 #8 0x00000000004661f5 in ap\_process\_connection  $(c=0x7f519c000b68, csd=0x7f519c000a20)$  at connection.c:211 #9 0x0000000000451ba0 in process\_socket

(p=0x7f519c0009b8, sock=0x7f519c000a20, my\_child\_num=0, my\_thread\_num=0, bucket\_alloc=0x7f51a4001348) at worker.c:632 #10 0x0000000000451221 in worker thread (thd=0x210fa90, dummy=0x7f51a40008c0) at worker.c:946 #11 0x00007f51ac87c555 in dummy\_worker (opaque=0x210fa90) at thread.c: $\overline{1}27$ #12 0x00007f51abae0182 in start thread (arg=0x7f51aa8ef700) at pthread\_create.c:312 #13 0x00007f51ab80d47d in clone () at ../sysdeps/ unix/sysv/linux/x86\_64/clone.S:111

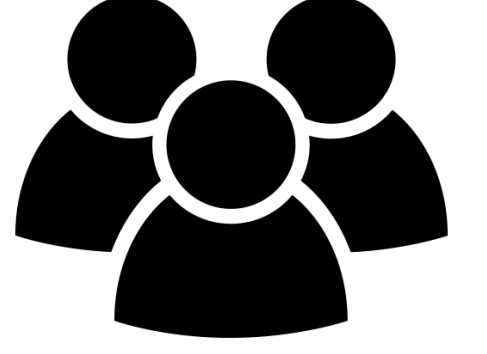

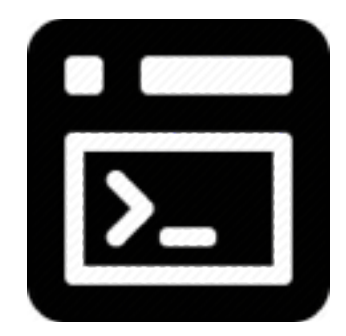

#### Understand root cause

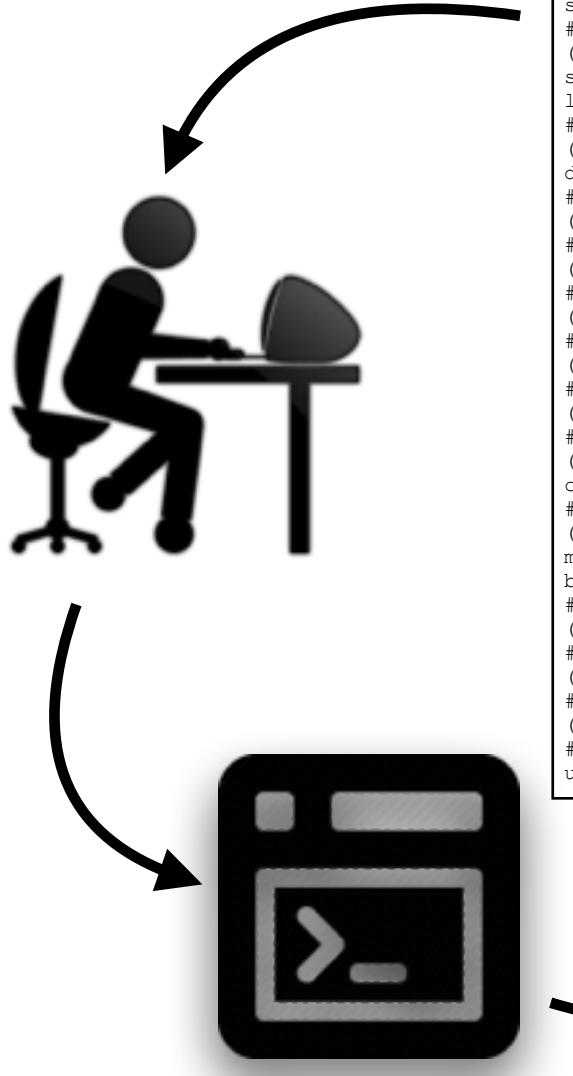

#0 0x00007f51abae820b in raise (sig=11) at ../nptl/ sysdeps/unix/sysv/linux/pt-raise.c:37 #1 0x000000000042d289 in ap\_buffered\_log\_writer  $(r=0x7f51a40053d0, \text{handle}=0x20eeba0,$ strs=0x7f51a4003578, strl=0x7f51a40035e8, nelts=14, len=82) at mod\_log\_config.c:1368 #2 0x000000000042b10d in config log transaction  $(r=0x7f51a40053d0, cls=0x20b9d50,$ default format=0x20ee370) at mod log config.c:930 #3 0x000000000042aad6 in multi log transaction  $(r=0x7f51a40053d0)$  at mod log config.c:950 #4 0x000000000046cb2d in ap\_run\_log\_transaction (r=0x7f51a40053d0) at protocol.c:1563 #5 0x0000000000436e81 in ap\_process\_request  $(r=0x7f51a40053d0)$  at http request.c:312 #6 0x000000000042e9da in ap\_process\_http\_connection  $(c=0x7f519c000b68)$  at http core.c:293 #7 0x0000000000465cdd in ap\_run\_process\_connection  $(c=0x7f519c000b68)$  at connection.c:85 #8 0x00000000004661f5 in ap\_process\_connection  $(c=0x7f519c000b68, csd=0x7f519c000a20)$  at connection.c:211 #9 0x0000000000451ba0 in process\_socket (p=0x7f519c0009b8, sock=0x7f519c000a20, my\_child\_num=0, my\_thread\_num=0,

bucket\_alloc=0x7f51a4001348) at worker.c:632 #10 0x0000000000451221 in worker thread (thd=0x210fa90, dummy=0x7f51a40008c0) at worker.c:946 #11 0x00007f51ac87c555 in dummy\_worker  $(openex210fa90)$  at thread.c:127 #12 0x00007f51abae0182 in start thread (arg=0x7f51aa8ef700) at pthread\_create.c:312 #13 0x00007f51ab80d47d in clone () at ../sysdeps/ unix/sysv/linux/x86\_64/clone.S:111

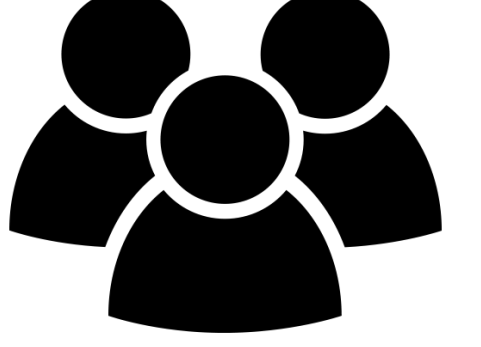

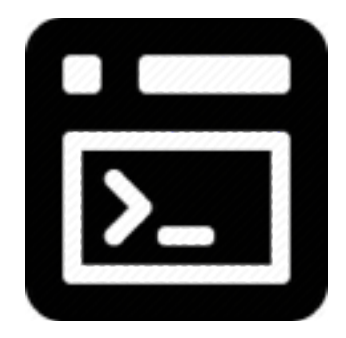

#### Understand root cause

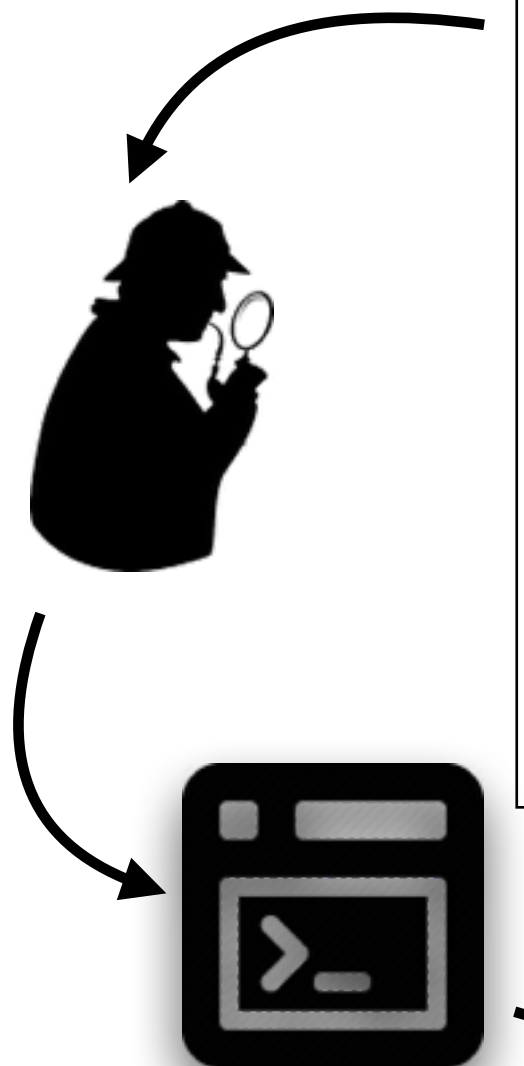

#0 0x00007f51abae820b in raise (sig=11) at ../nptl/ sysdeps/unix/sysv/linux/pt-raise.c:37 #1 0x000000000042d289 in ap\_buffered\_log\_writer  $(r=0x7f51a40053d0, \text{handle}=0x20eeba0,$ strs=0x7f51a4003578, strl=0x7f51a40035e8, nelts=14, len=82) at mod\_log\_config.c:1368 #2 0x0000000000042b10d in config log transaction  $(r=0x7f51a40053d0, cls=0x20b9d50,$ default format=0x20ee370) at mod log config.c:930 #3 0x000000000042aad6 in multi log transaction  $(r=0x7f51a40053d0)$  at mod log config.c:950 #4 0x000000000046cb2d in ap\_run\_log\_transaction (r=0x7f51a40053d0) at protocol.c:1563 #5 0x0000000000436e81 in ap\_process\_request  $(r=0x7f51a40053d0)$  at http request.c:312 #6 0x000000000042e9da in ap\_process\_http\_connection  $(c=0x7f519c000b68)$  at http core.c:293 #7 0x0000000000465cdd in ap\_run\_process\_connection  $(c=0x7f519c000b68)$  at connection.c:85 #8 0x00000000004661f5 in ap\_process\_connection  $(c=0x7f519c000b68, csd=0x7f519c000a20)$  at connection.c:211 #9 0x0000000000451ba0 in process\_socket (p=0x7f519c0009b8, sock=0x7f519c000a20,

my\_child\_num=0, my\_thread\_num=0, bucket alloc=0x7f51a4001348) at worker.c:632 #10 0x0000000000451221 in worker thread (thd=0x210fa90, dummy=0x7f51a40008c0) at worker.c:946 #11 0x00007f51ac87c555 in dummy\_worker (opaque=0x210fa90) at thread.c: $\overline{1}27$ #12 0x00007f51abae0182 in start thread (arg=0x7f51aa8ef700) at pthread\_create.c:312 #13 0x00007f51ab80d47d in clone () at ../sysdeps/ unix/sysv/linux/x86\_64/clone.S:111

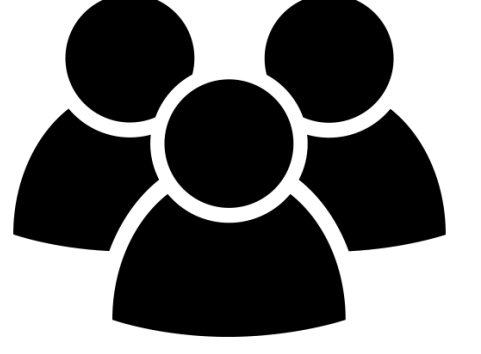

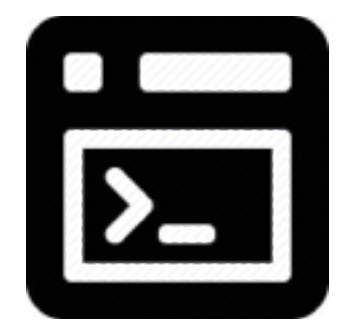

## Tackling the Debugging Challenge

- Record/replay
- Special runtime support<sup>1</sup>
	- VM checkpointing
- Custom hardware<sup>2</sup>
	- Not widely available

 $1$ . Tucek et al., Triage: Diagnosing Production Run Failures at the User's Site, SOSP 2007 <sup>2</sup> G. Pokam et al., QuickRec: prototyping an intel architecture extension for record and replay of multithreaded programs, ISCA 2013

## Tackling the Debugging Challenge

- Record/replay
- Special runtime support<sup>1</sup>
	- VM checkpointing
- Custom hardware<sup>2</sup>
	- Not widely available

#### **Existing tools don't help debugging in-production failures3**

 $1$ . Tucek et al., Triage: Diagnosing Production Run Failures at the User's Site, SOSP 2007

<sup>2</sup> G. Pokam et al., QuickRec: prototyping an intel architecture extension for record and replay of multithreaded programs, ISCA 2013

<sup>3</sup> C. Sadowski et al., How developers use data race detection tools, Workshop on Evaluation and Usability of Programming Languages and Tools 2014

#### Understand root cause

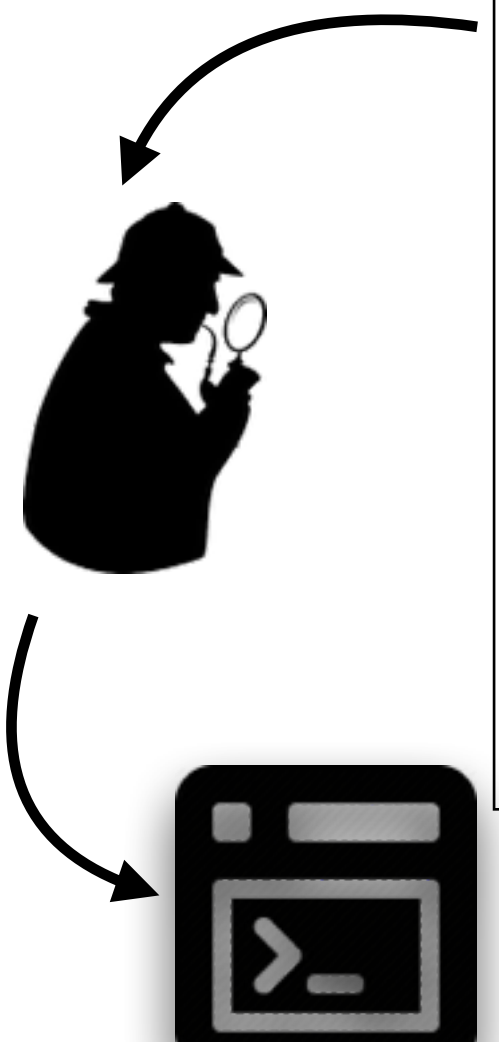

#0 0x00007f51abae820b in raise (sig=11) at ../nptl/ sysdeps/unix/sysv/linux/pt-raise.c:37 #1 0x000000000042d289 in ap buffered log writer  $(r=0x7f51a40053d0, \text{handle}=0x\overline{2}0eeba0,$ strs=0x7f51a4003578, strl=0x7f51a40035e8, nelts=14, len=82) at mod\_log\_config.c:1368 #2 0x000000000042b10d in config log transaction (r=0x7f51a40053d0, cls=0x20b9d50, default format=0x20ee370) at mod log config.c:930 #3 0x000000000042aad6 in multi log transaction  $(r=0x7f51a40053d0)$  at mod log config.c:950 #4 0x000000000046cb2d in ap\_run\_log\_transaction  $(r=0x7f51a40053d0)$  at protocol.c:1563 #5 0x0000000000436e81 in ap\_process\_request  $(r=0x7f51a40053d0)$  at http request.c:312 #6 0x000000000042e9da in ap\_process\_http\_connection  $(c=0x7f519c000b68)$  at http core.c:293 #7 0x0000000000465cdd in ap\_run\_process\_connection  $(c=0x7f519c000b68)$  at connection.c:85 #8 0x00000000004661f5 in ap\_process\_connection  $(c=0x7f519c000b68, csd=0x7f519c000a20)$  at connection.c:211

#9 0x0000000000451ba0 in process\_socket (p=0x7f519c0009b8, sock=0x7f519c000a20, my child num=0, my thread num=0, bucket alloc=0x7f51a4001348) at worker.c:632 #10 0x0000000000451221 in worker thread (thd=0x210fa90, dummy=0x7f51a40008c0) at worker.c:946 #11 0x00007f51ac87c555 in dummy\_worker (opaque=0x210fa90) at thread.c: $\overline{1}27$ #12 0x00007f51abae0182 in start thread (arg=0x7f51aa8ef700) at pthread\_create.c:312 #13 0x00007f51ab80d47d in clone () at ../sysdeps/ unix/sysv/linux/x86\_64/clone.S:111

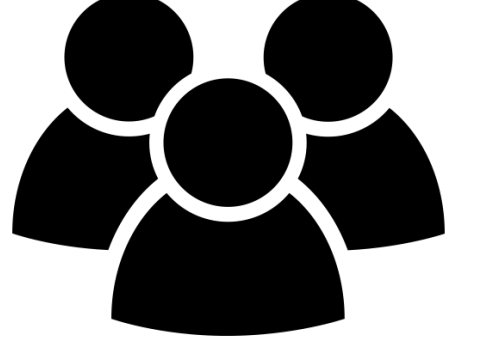

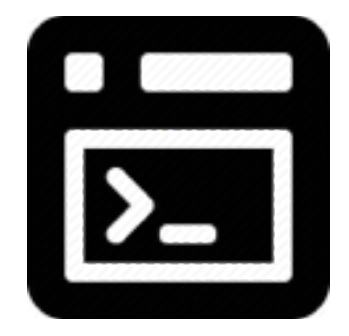

### Failure Sketch

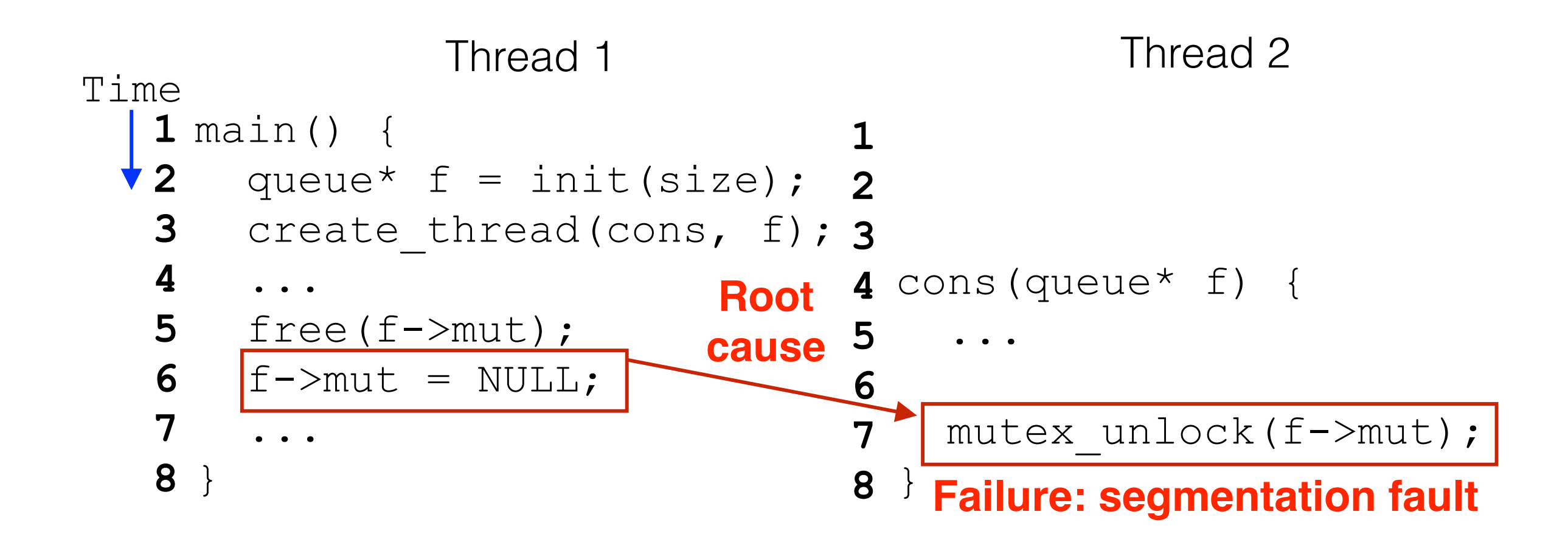

### Failure Sketch

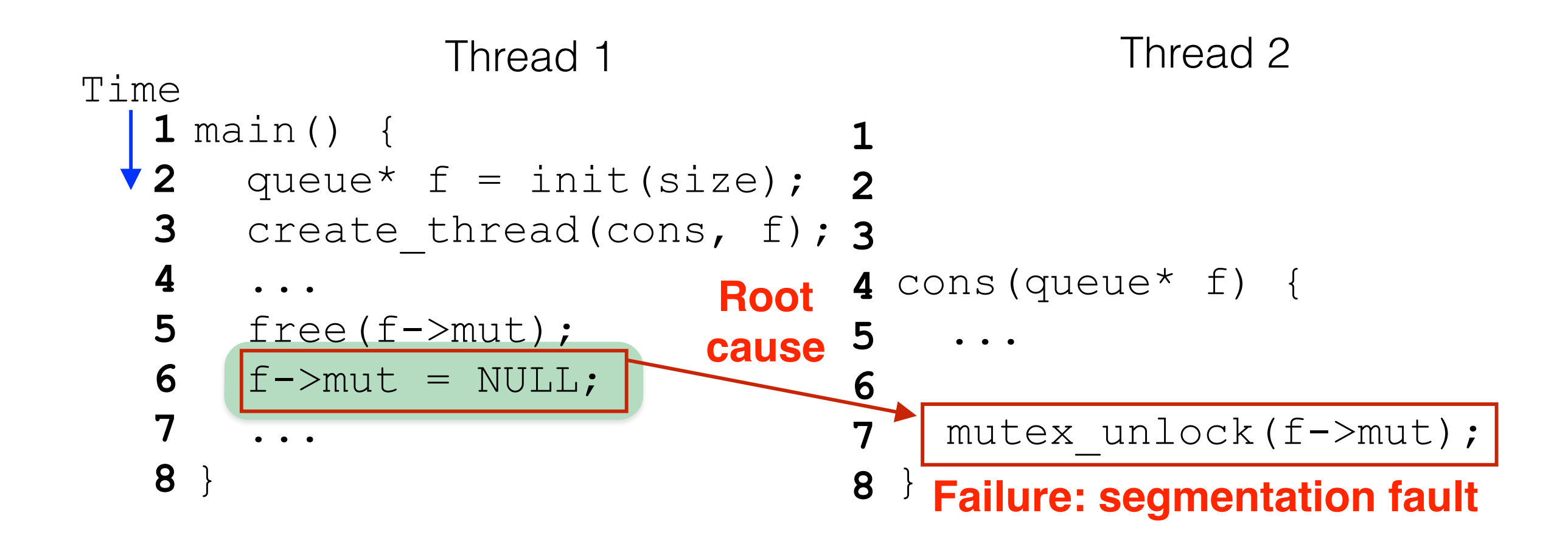

### Failure Sketch

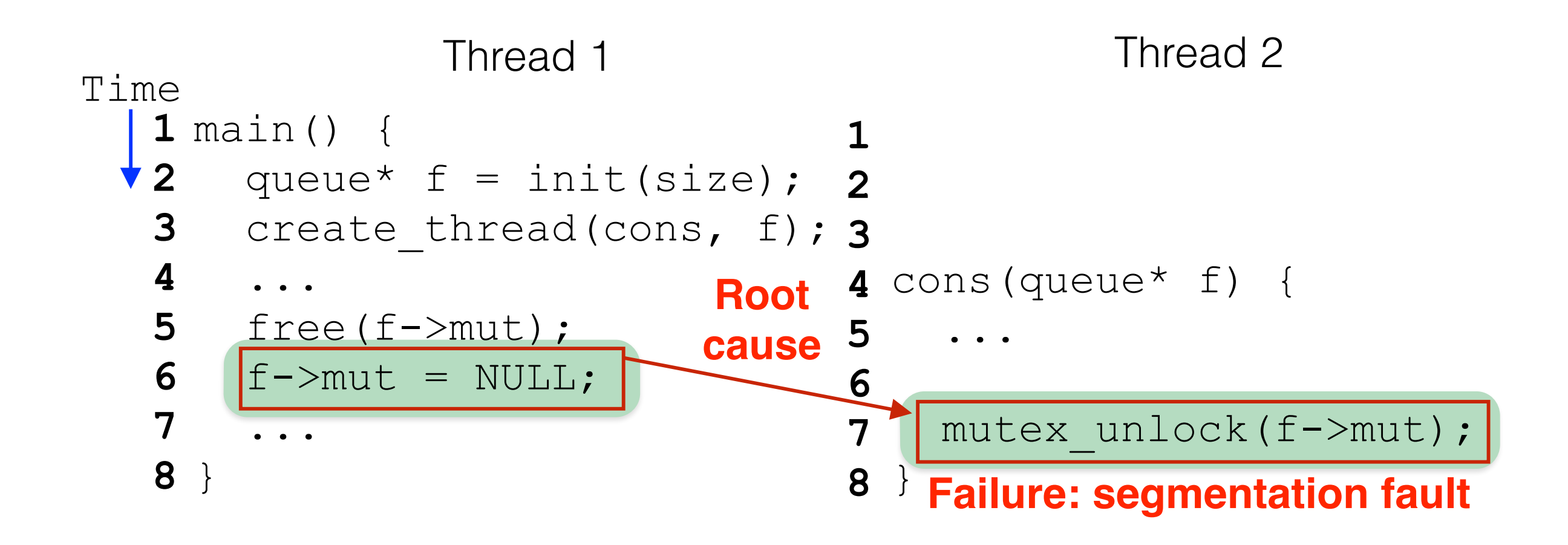

#### Understand root cause

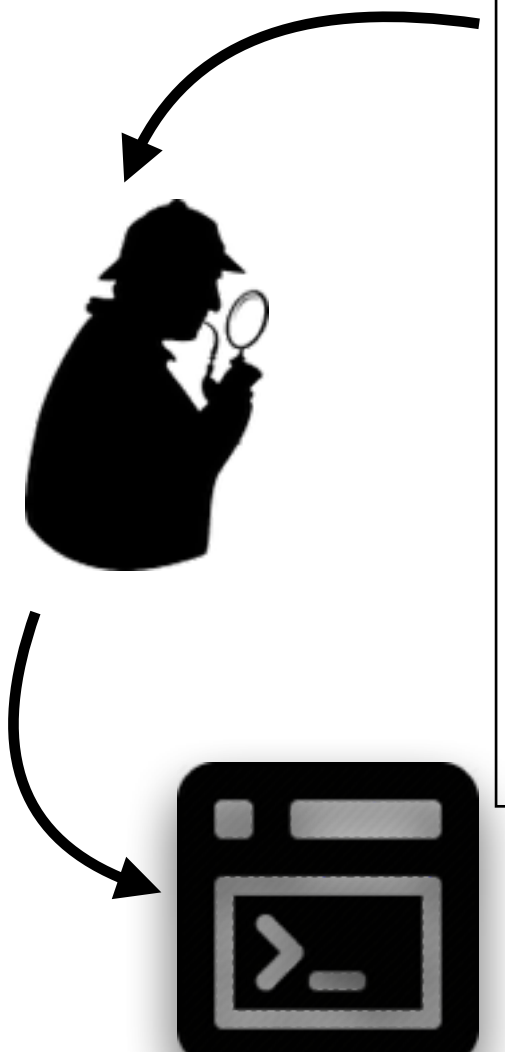

#0 0x00007f51abae820b in raise (sig=11) at ../nptl/ sysdeps/unix/sysv/linux/pt-raise.c:37 #1 0x000000000042d289 in ap buffered log writer  $(r=0x7f51a40053d0, \text{handle}=0x20eeba0,$ strs=0x7f51a4003578, strl=0x7f51a40035e8, nelts=14, len=82) at mod\_log\_config.c:1368 #2 0x000000000042b10d in config log transaction (r=0x7f51a40053d0, cls=0x20b9d50, default\_format=0x20ee370) at mod\_log\_config.c:930 #3 0x000000000042aad6 in multi\_log\_transaction  $(r=0x7f51a40053d0)$  at mod log config.c:950 #4 0x000000000046cb2d in ap\_run\_log\_transaction  $(r=0x7f51a40053d0)$  at protocol.c:1563 #5 0x0000000000436e81 in ap\_process\_request  $(r=0x7f51a40053d0)$  at http request.c:312 #6 0x000000000042e9da in ap\_process\_http\_connection  $(c=0x7f519c000b68)$  at http core.c:293 #7 0x0000000000465cdd in ap\_run\_process\_connection (c=0x7f519c000b68) at connection.c:85 #8 0x00000000004661f5 in ap\_process\_connection  $(c=0x7f519c000b68, csd=0x7f519c000a20)$  at connection.c:211

#9 0x0000000000451ba0 in process\_socket (p=0x7f519c0009b8, sock=0x7f519c000a20, my\_child\_num=0, my\_thread\_num=0, bucket alloc=0x7f51a4001348) at worker.c:632 #10 0x0000000000451221 in worker thread (thd=0x210fa90, dummy=0x7f51a40008c0) at worker.c:946 #11 0x00007f51ac87c555 in dummy worker  $(open=0x210fa90)$  at thread.c:127 #12 0x00007f51abae0182 in start thread (arg=0x7f51aa8ef700) at pthread\_create.c:312 #13 0x00007f51ab80d47d in clone () at ../sysdeps/ unix/sysv/linux/x86\_64/clone.S:111

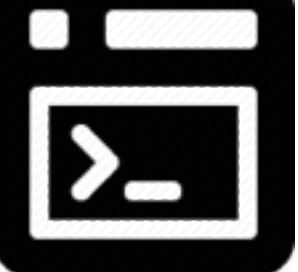

#### Understand root cause

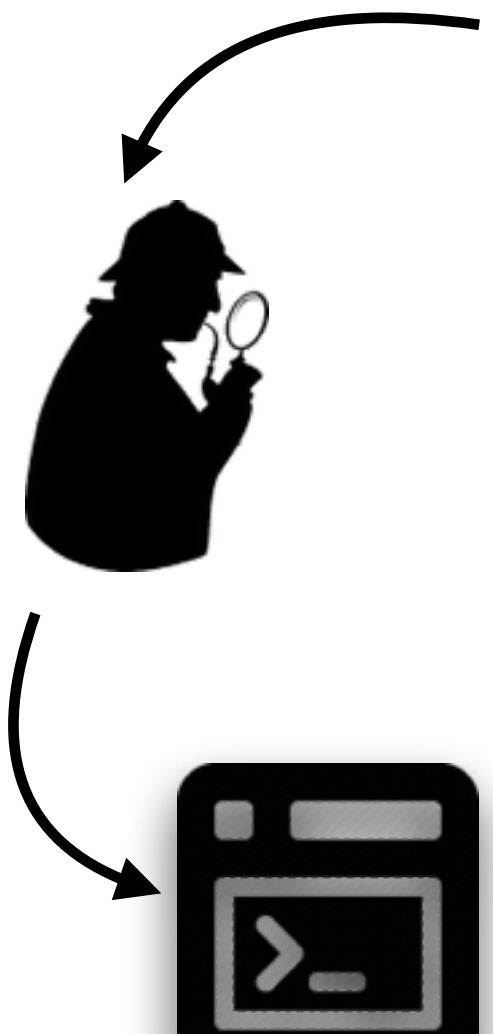

#0 0x00007f51abae820b in raise (sig=11) at ../nptl/ sysdeps/unix/sysv/linux/pt-raise.c:37 #1 0x000000000042d289 in ap buffered log writer  $(r=0x7f51a40053d0, \text{handle}=0x\overline{2}0eeba0,$ strs=0x7f51a4003578, strl=0x7f51a40035e8, nelts=14, len=82) at mod\_log\_config.c:1368 #2 0x000000000042b10d in config log transaction (r=0x7f51a40053d0, cls=0x20b9d50, default format=0x20ee370) at mod log config.c:930 #3 0x000000000042aad6 in multi log transaction  $(r=0x7f51a40053d0)$  at mod log config.c:950 #4 0x000000000046cb2d in ap\_run\_log\_transaction  $(r=0x7f51a40053d0)$  at protocol.c:1563 #5 0x0000000000436e81 in ap\_process\_request  $(r=0x7f51a40053d0)$  at http request.c:312 #6 0x000000000042e9da in ap\_process\_http\_connection  $(c=0x7f519c000b68)$  at http core.c:293 #7 0x0000000000465cdd in ap\_run\_process\_connection (c=0x7f519c000b68) at connection.c:85 #8 0x00000000004661f5 in ap\_process\_connection  $(c=0x7f519c000b68, csd=0x7f519c000a20)$  at connection.c:211

#9 0x0000000000451ba0 in process\_socket (p=0x7f519c0009b8, sock=0x7f519c000a20, my child num=0, my thread num=0, bucket alloc=0x7f51a4001348) at worker.c:632 #10 0x0000000000451221 in worker thread (thd=0x210fa90, dummy=0x7f51a40008c0) at worker.c:946 #11 0x00007f51ac87c555 in dummy\_worker (opaque=0x210fa90) at thread.c: $\overline{1}27$ #12 0x00007f51abae0182 in start thread (arg=0x7f51aa8ef700) at pthread\_create.c:312 #13 0x00007f51ab80d47d in clone () at ../sysdeps/ unix/sysv/linux/x86\_64/clone.S:111

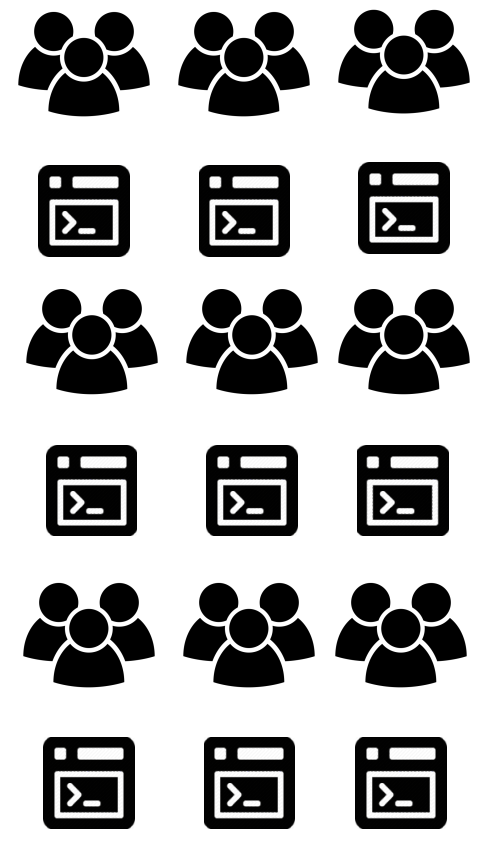

#### Understand root cause

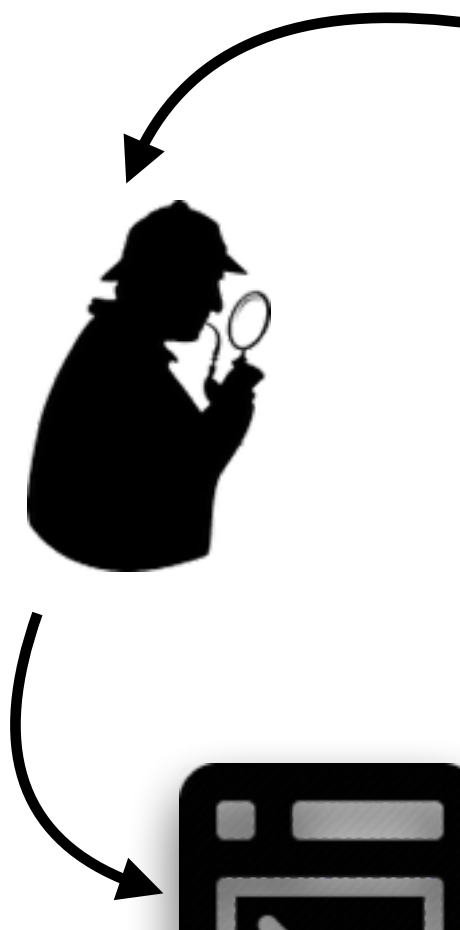

#0 0x00007f51abae820b in raise (sig=11) at ../nptl/ sysdeps/unix/sysv/linux/pt-raise.c:37 #1 0x000000000042d289 in ap buffered log writer  $(r=0x7f51a40053d0, \text{handle}=0x20eeba0,$ strs=0x7f51a4003578, strl=0x7f51a40035e8, nelts=14, len=82) at mod\_log\_config.c:1368 #2 0x000000000042b10d in config log transaction (r=0x7f51a40053d0, cls=0x20b9d50, default\_format=0x20ee370) at mod\_log\_config.c:930 #3 0x000000000042aad6 in multi log transaction  $(r=0x7f51a40053d0)$  at mod log config.c:950 #4 0x000000000046cb2d in ap\_run\_log\_transaction  $(r=0x7f51a40053d0)$  at protocol.c:1563 #5 0x0000000000436e81 in ap\_process\_request  $(r=0x7f51a40053d0)$  at http request.c:312 #6 0x000000000042e9da in ap\_process\_http\_connection  $(c=0x7f519c000b68)$  at http core.c:293 #7 0x0000000000465cdd in ap\_run\_process\_connection (c=0x7f519c000b68) at connection.c:85 #8 0x00000000004661f5 in ap\_process\_connection  $(c=0x7f519c000b68, csd=0x7f519c000a20)$  at connection.c:211 #9 0x0000000000451ba0 in process\_socket

(p=0x7f519c0009b8, sock=0x7f519c000a20, my\_child\_num=0, my\_thread\_num=0, bucket alloc=0x7f51a4001348) at worker.c:632 #10 0x0000000000451221 in worker thread (thd=0x210fa90, dummy=0x7f51a40008c0) at worker.c:946 #11 0x00007f51ac87c555 in dummy\_worker  $\overline{127}$  (opaque=0x210fa90) at thread.c:  $\overline{1}27$ #12 0x00007f51abae0182 in start thread (arg=0x7f51aa8ef700) at pthread\_create.c:312 #13 0x00007f51ab80d47d in clone () at ../sysdeps/ unix/sysv/linux/x86\_64/clone.S:111

222222 Runtime traces $10000$  $\sum$  $\sum$ 

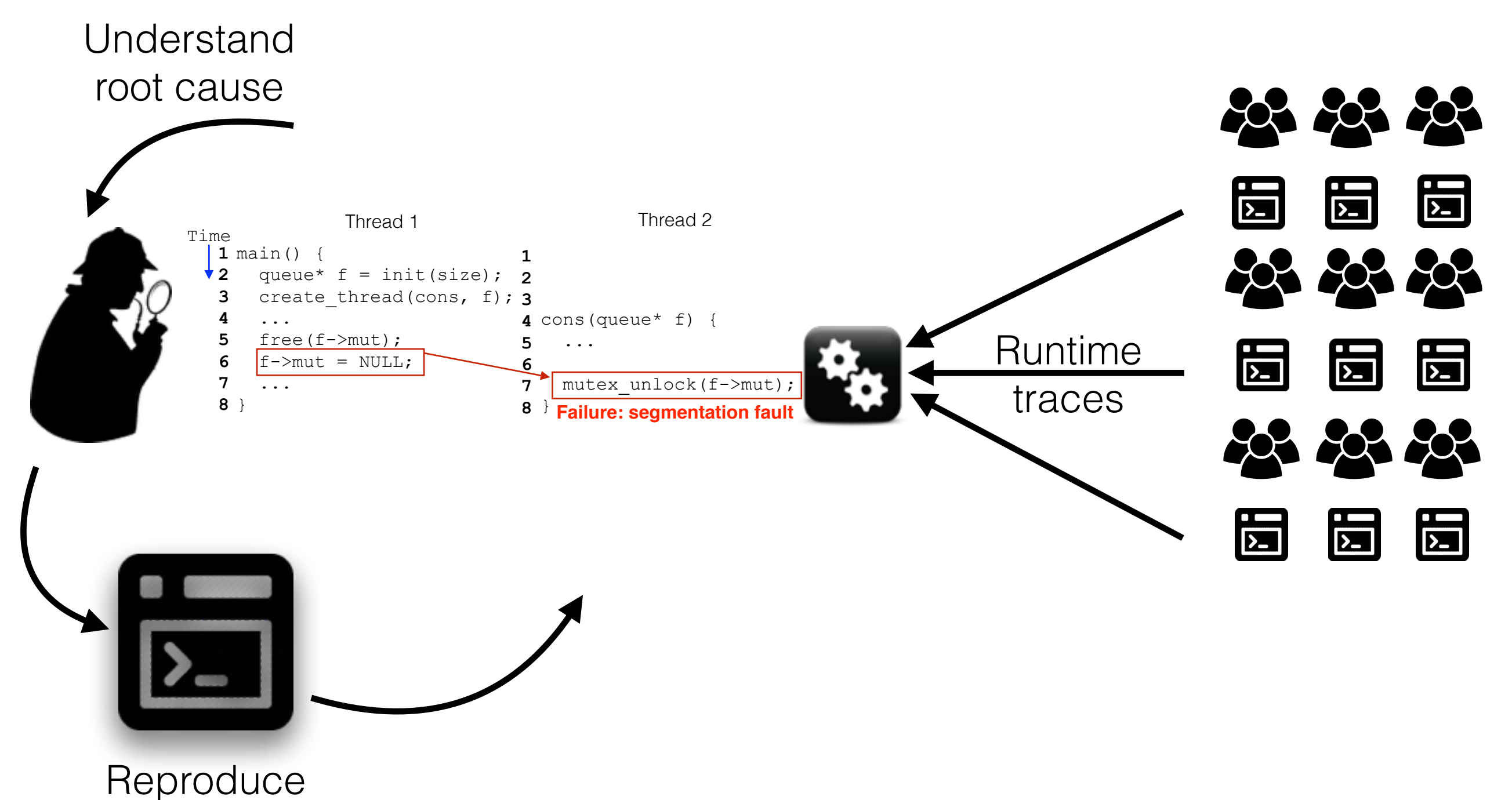

the problem

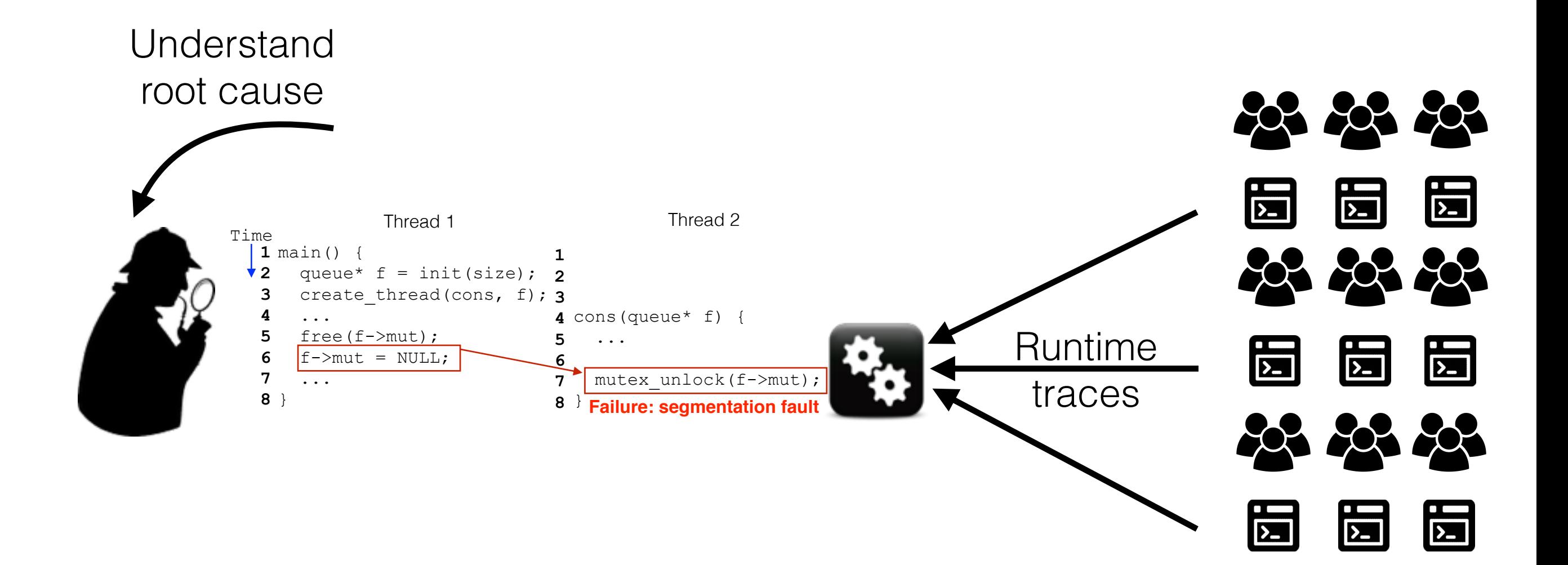

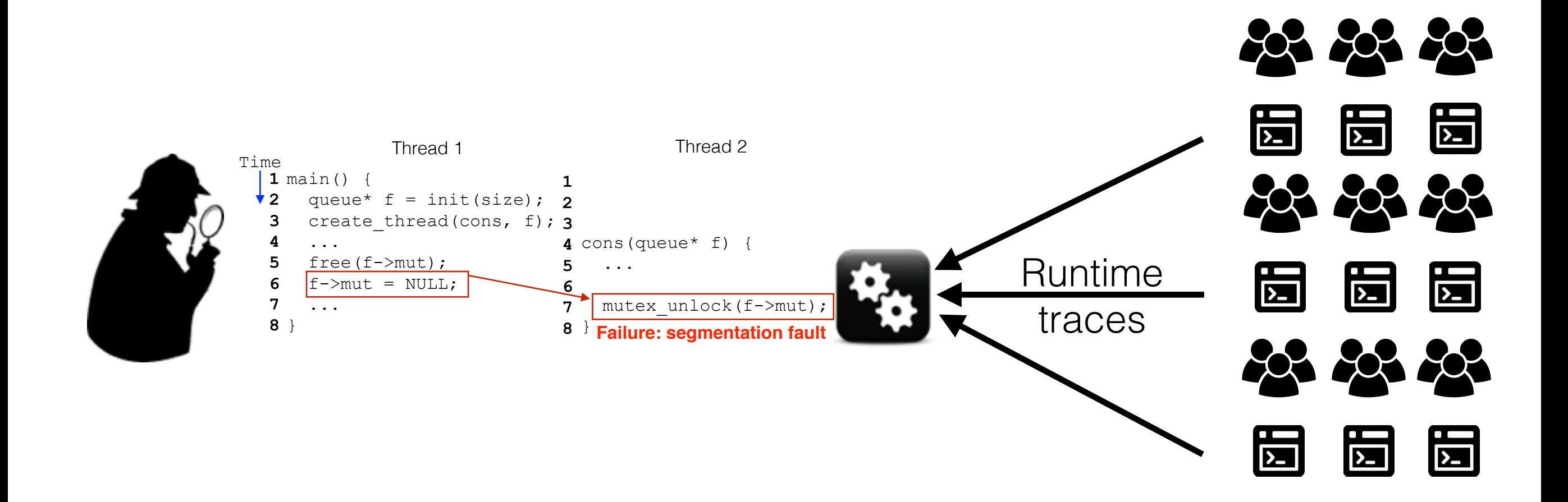

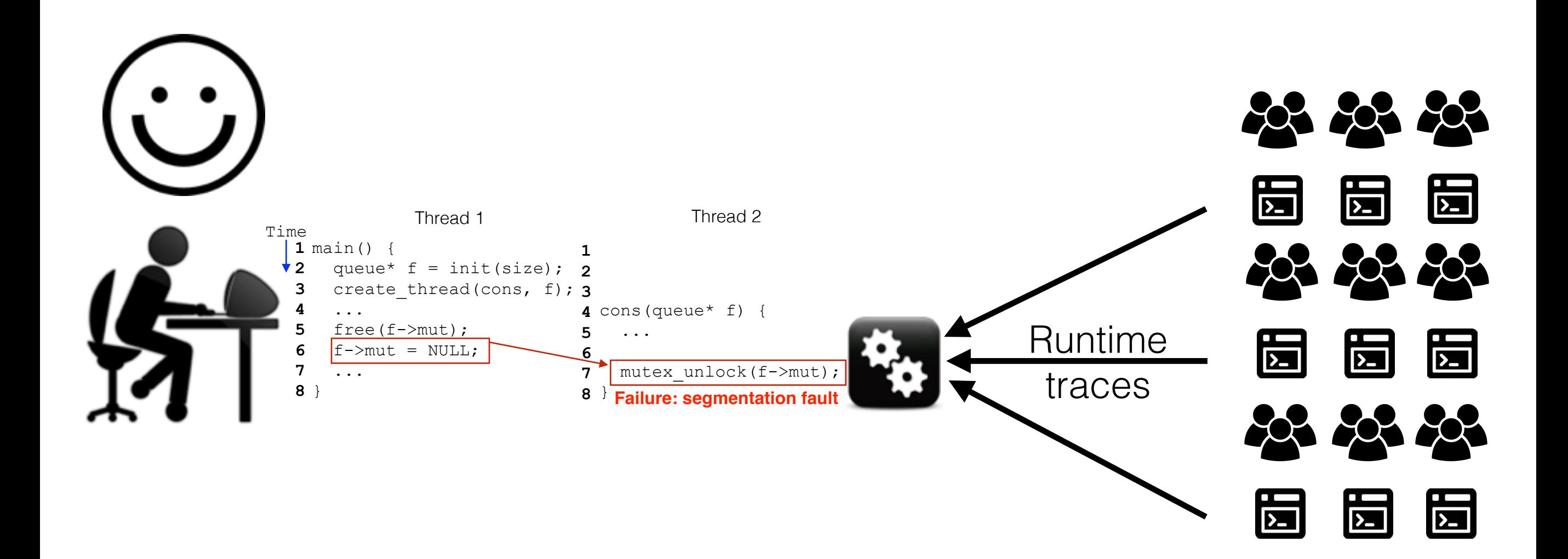

### Research Challenges

- Hard-to-reproduce failures
	- Recur only a few times in production
- Accuracy of failure sketches
	- No extraneous elements in the failure sketch
- Latency of failure sketch computation
	- Developers can't wait forever for failure sketches

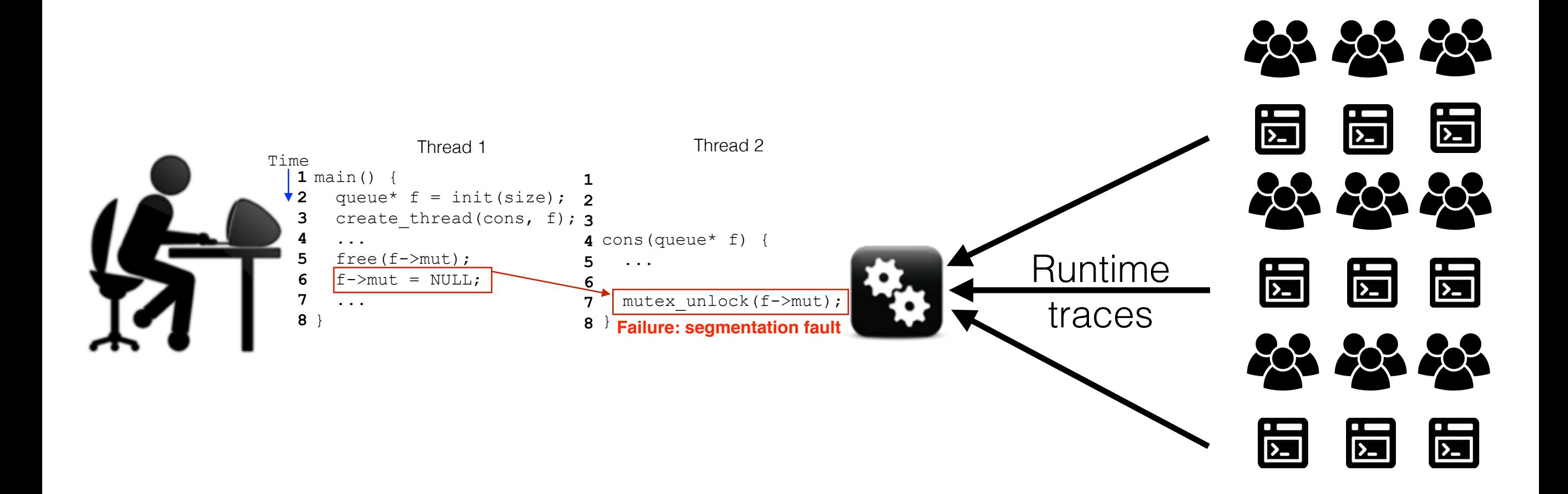

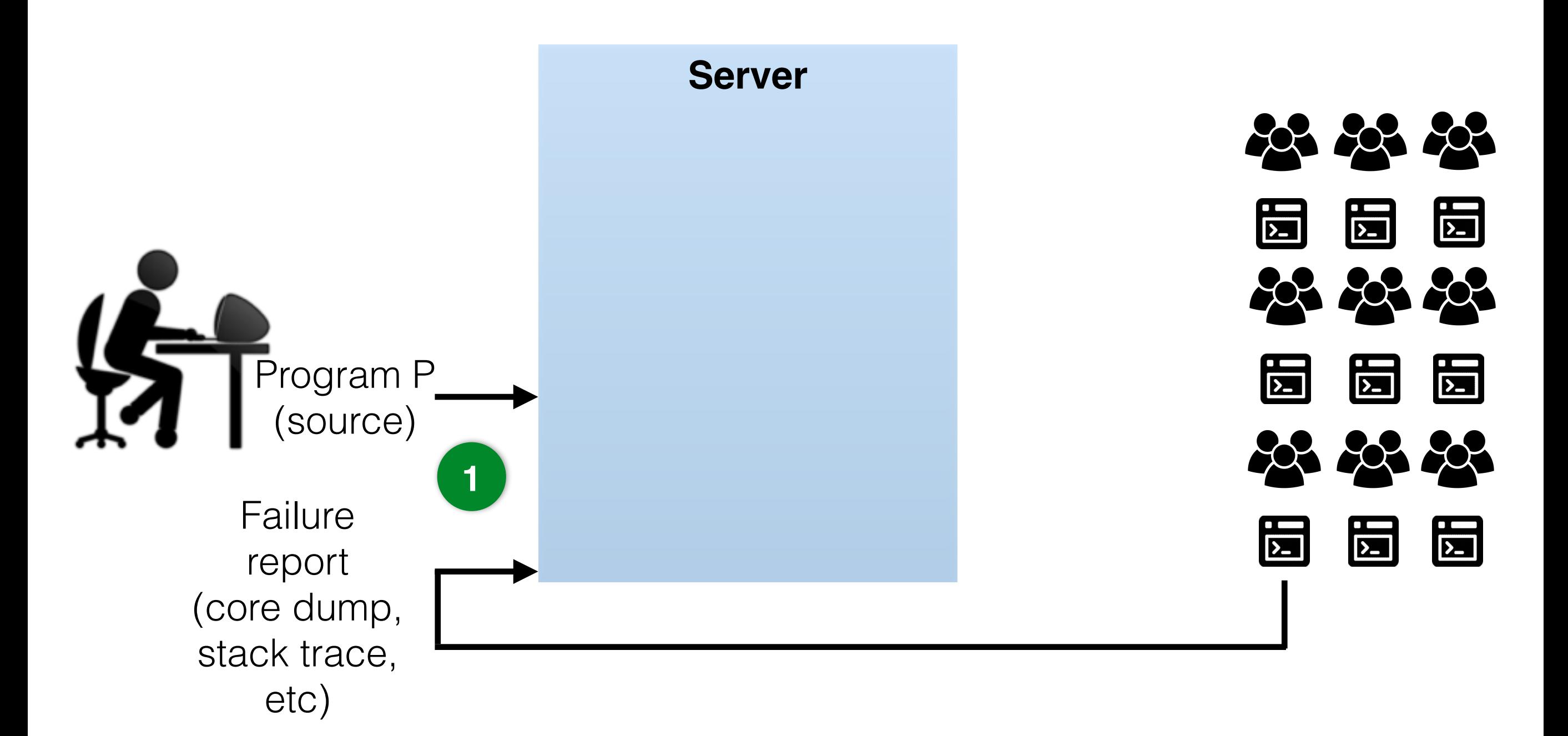

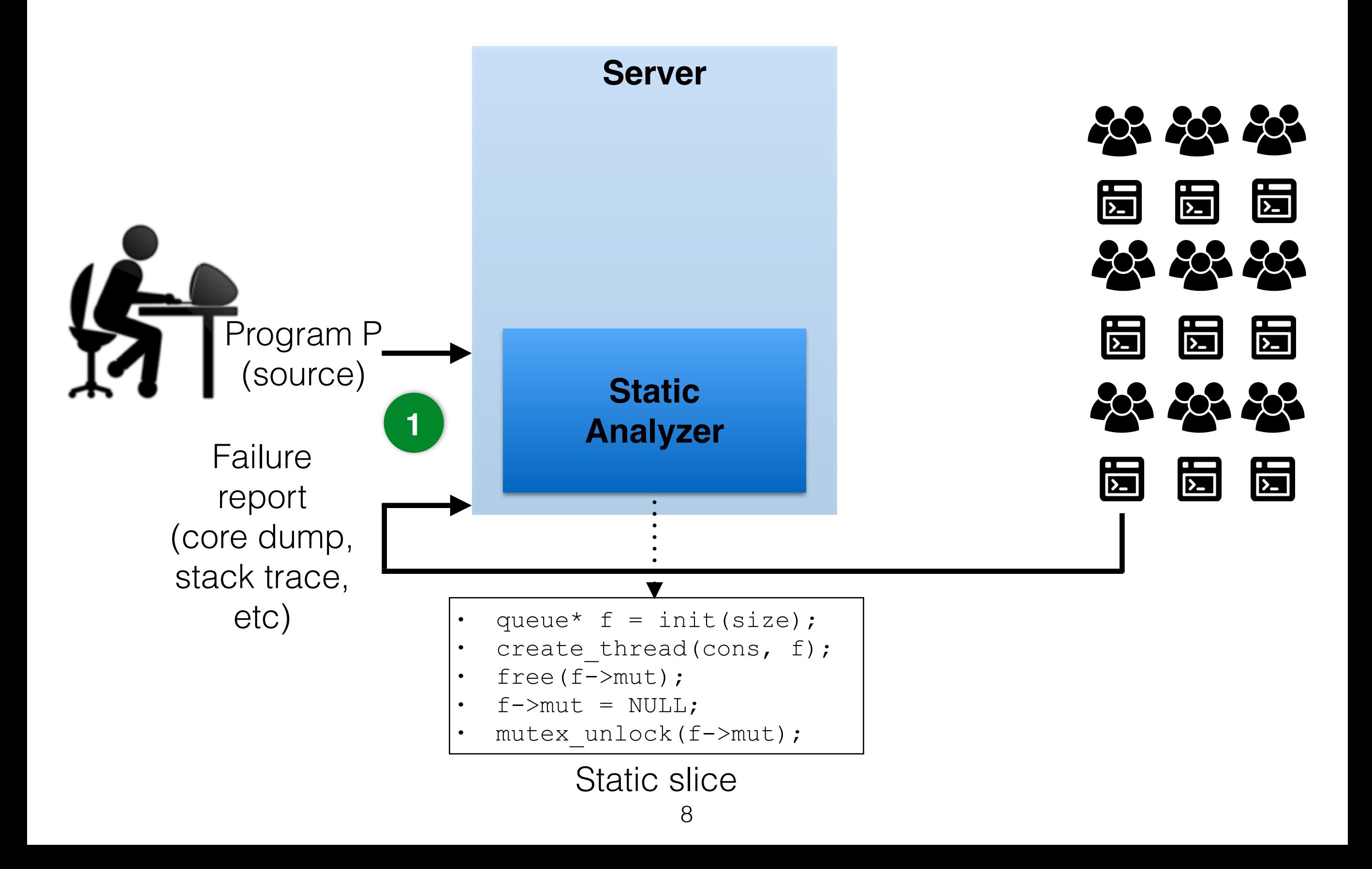

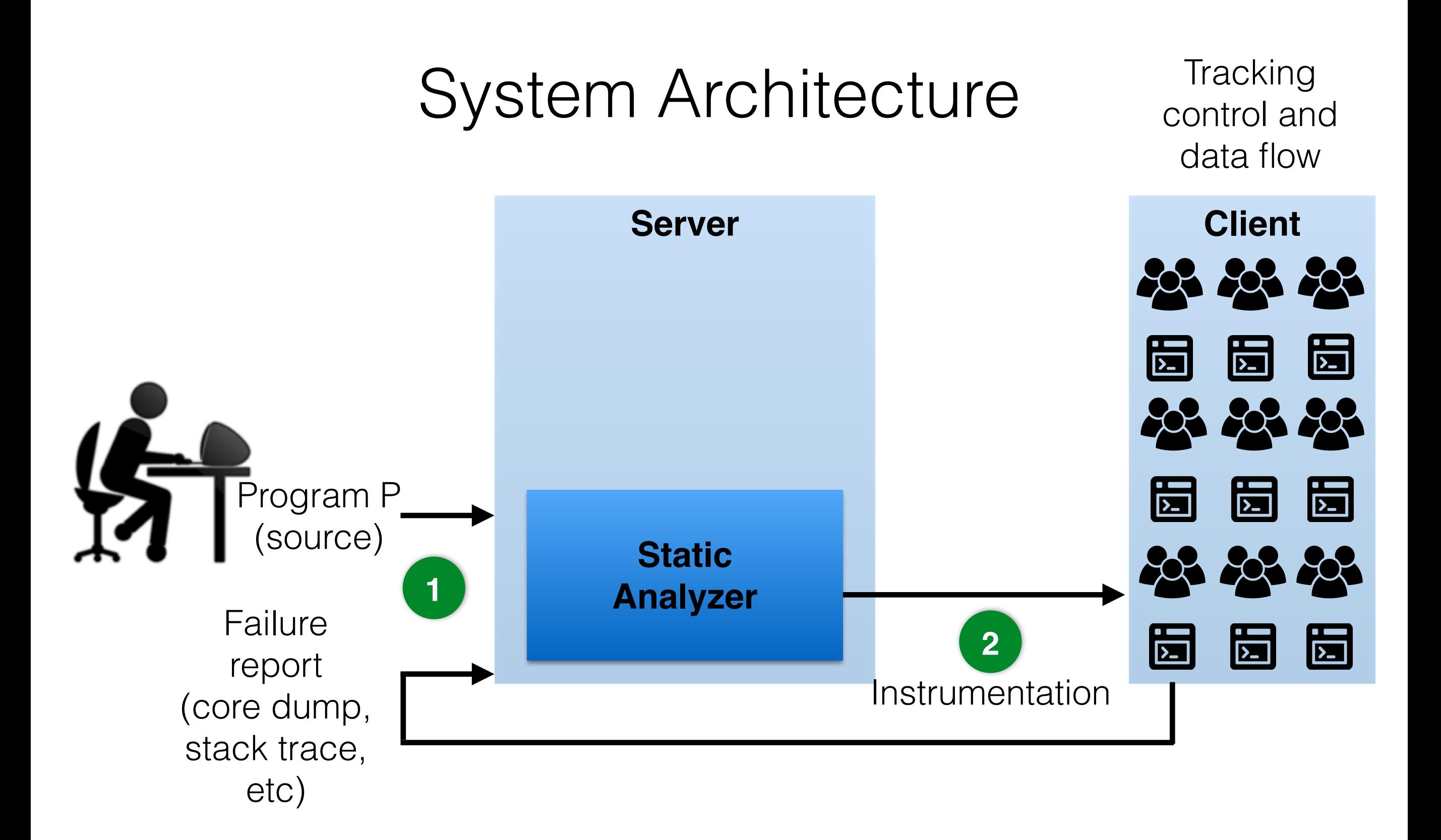

**Tracking** control and data flow

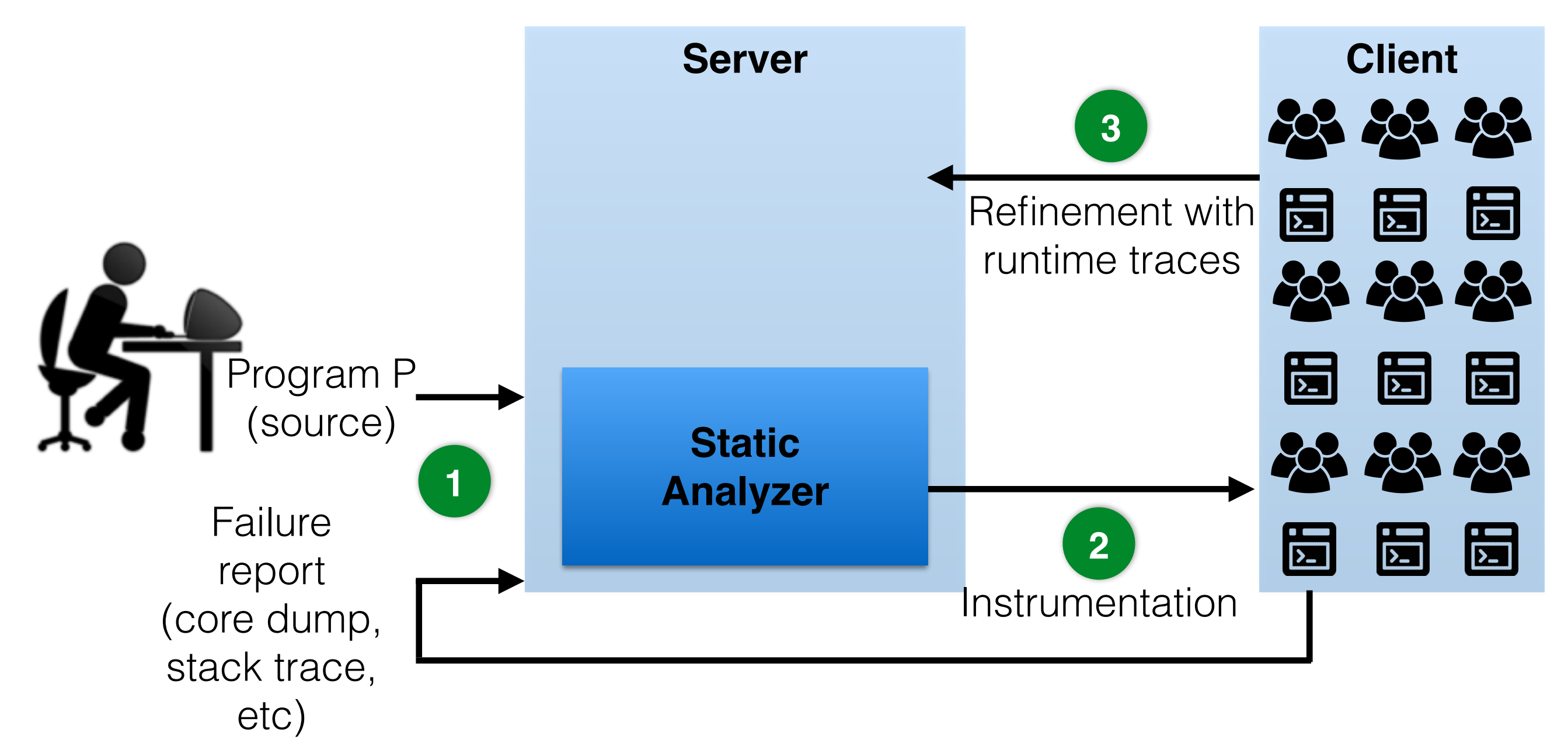

**Tracking** control and data flow

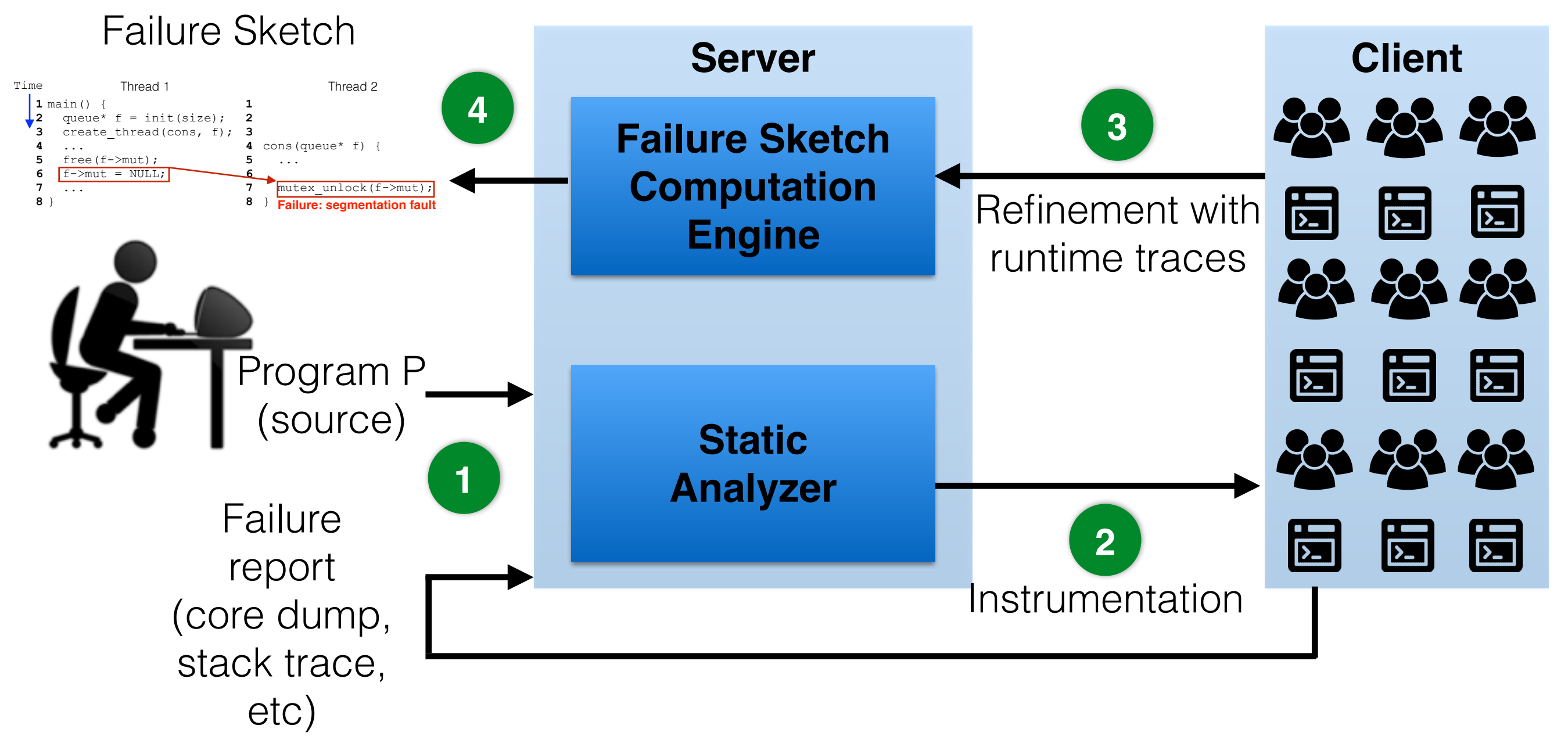

## Intel Processor Trace (Intel PT)

![](_page_28_Figure_1.jpeg)

**→ Control flow information** 

- Compressed trace of branches taken  $($   $\sim$  1 bit per instruction)
- Low overhead (~40% **full** tracing overhead)

Static Slice

**Root cause**

**Failure**

![](_page_31_Picture_27.jpeg)

![](_page_32_Picture_39.jpeg)

![](_page_33_Figure_1.jpeg)

#### **Monitoring small portions of a slice works well because most failures have nearby root causes1,2**

 $1$ W. Zhang et al., ConSeq: Detecting concurrency bugs through sequential errors. ASPLOS 2011 <sup>2</sup>F. Qin et al., Rx: Treating bugs as allergies a safe method to survive software failures. SOSP 2005

#### Discussion

- Intrusiveness
	- Currently, we do static instrumentation
	- Dynamic instrumentation is less intrusive
- Privacy
	- Use anonymization
	- Forgo data monitoring when privacy requirements are very strict

## Future Work

- Diagnosing performance problems
	- Correlating control flow with slowdowns
- Speeding up program analysis
	- Use control flow information to tackle path explosion
- Using failure sketches for test case generation

![](_page_36_Figure_0.jpeg)

- Failure sketches
	- Summary explaining failure root causes
- Application of hardware-based monitoring
	- Enabler for building failure sketches
	- Many potential use cases